## IFT1025 été 2010

## Miklós Csűrös

## 8 juin 2010

## $6$  Entrée/sortie

Abstraction entrée/sortie : on travaille avec des flux de données. Écriture et lecture en binaire (flux d'octets) ou comme texte (flux de caractères).

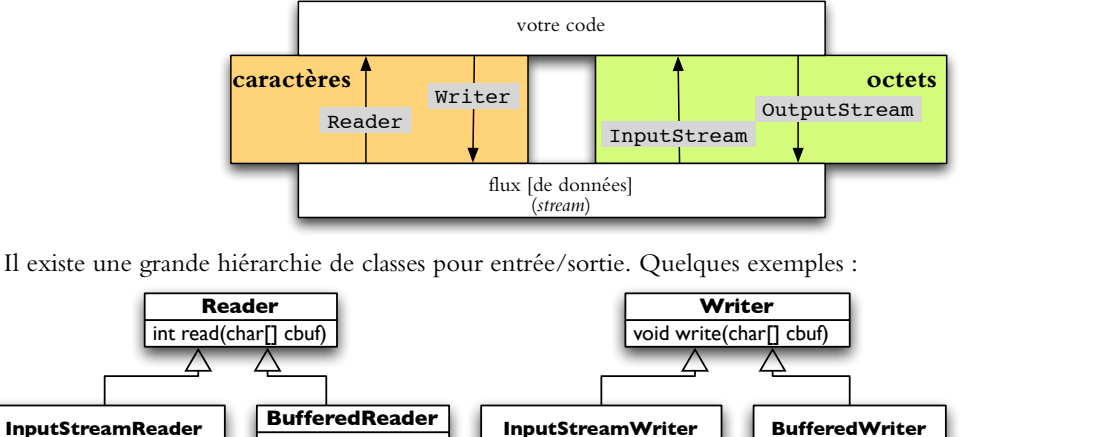

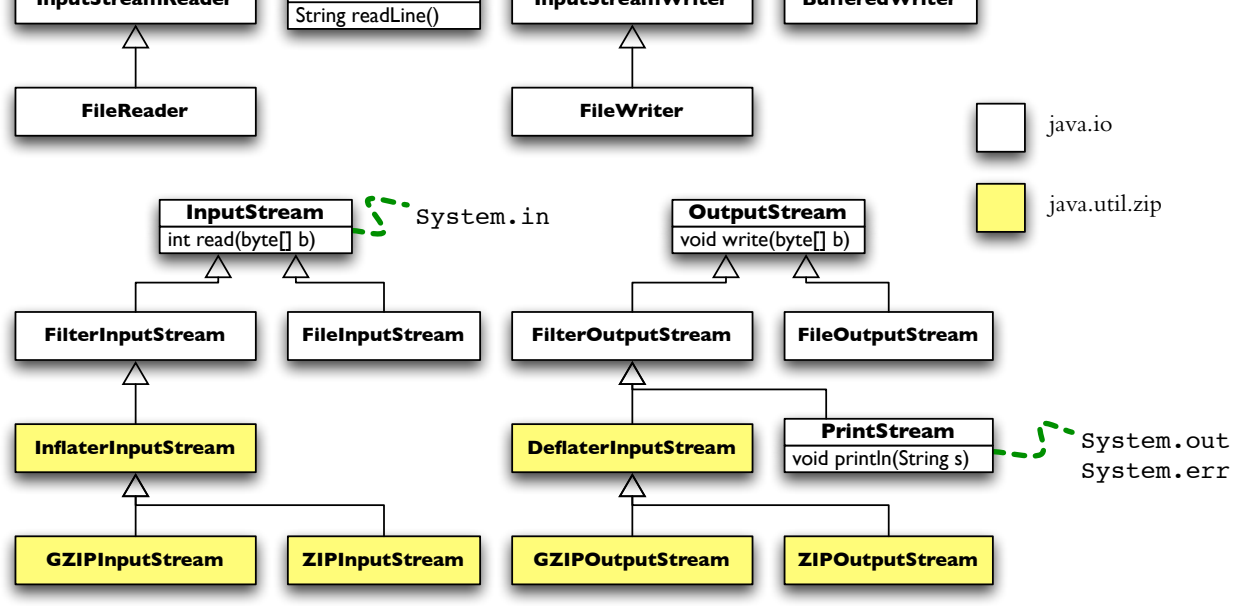

Suite d'opérations sur un fichier :

- 1. ouvrir ou créer le fichier (par constructeur p.e., new PrintStream ("fichier.txt"))
- 2. lecture ou écriture de données (méthodes de la classe p.e., . println ("une ligne"))
- 3. fermer (méthode  $\text{close}()$ )  $\rightarrow$  important! (relâche les ressources, écriture du tampon)

Les classes de bases (Reader, Writer, InputStream, OutputStream) définissent des opérations de «bas niveau» (par caractère ou octet). Les autres classes ajoutent des fonctionnalités telles que l'usage de *tampons* (*buffers*), méthodes de lecture/écriture en formats différents, conversion d'encodage. Pour cela, on utilise du «wrapping» :

```
public void readFile(String file_name)
{
    BufferedReader BR
       = new BufferedReader( // wrapping pour efficacité
               new FileReader(file_name));
    while(true) // condition d'arrêt dans la boucle
    {
        String line = BR.readLine();
       if (line == null) break;
       // parsing
    }
   BR.close();
}
```
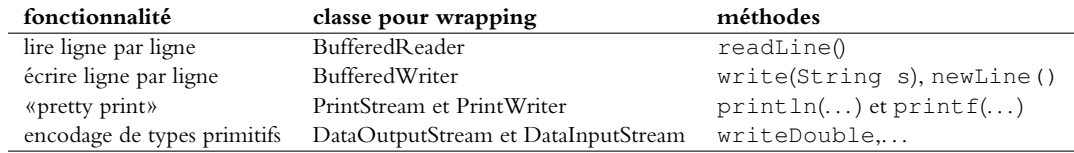

**Accès au système de fichiers :** classe java.io.File.

- \* portabilité : constantes (p.e., File. separator est "/" sur Unix, "\" sur PC, ":" sur Mac), createTempFile(String p, String s)
- $\star$  manipulation du nom et information : getPath(), isDirectory(), length(),...
- $\star$  découverte de répertoires : list()

**Interface graphique :** classe javax.swing.JFileChooser. Usage (lecture) :

```
JFileChooser fc = new JFileChooser();
int retval = fc.showOpenDialog(parent); // parent est un Component ou null
// retval est un de JFileChooser.CANCEL_OPTION,
// JFileChooser.APPROVE_OPTION,
// JFileChooser.ERROR_OPTION
if (retval == JFileChooser.APPROVE_OPTION)
{
   File file = fc.getSelectedFile();
    ...
}
```
Pour écriture, faire showSaveDialog(parent).